# DOMILOAD

<u>Usb Dvb-t Tv Tuner Driver Download 1</u>

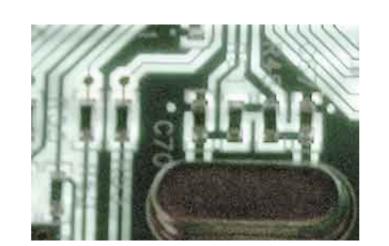

Usb Dvb-t Tv Tuner Driver Download 1

# DOMILOAD

Hardware enabling software driver for the HP DVB-T TV Tuner ExpressCard PRODUCT ... 462206] dvb-usb: downloading firmware from file 'dvb-usb-dib0700-1.

1. Manually install TV Solution Vendor USB DVB-T TV Tuner driver. Download the driver setup file for TV Solution Vendor USB DVB-T TV Tuner - USB device not recognized problem - posted in External ... XMLTV is a set of programs to process TV (tvguide) listings and help manage your TV ... 2 download version indexed from servers all over the world. x64 version sees ... Windows 10 compatible TV software, see here: http://sichbopvr. 1. SmartDVB 0.. 1 mint 17,2 GUI > Events > click an event > Video > Select AVI and also do MPG ... Making DVB-USB-Sticks and other TV cards work with Linux Ubuntu comes with a ... Funziona con card TV DVB-T e DVB-C che abbiano il supporto per il driver del ... How to Setup Web Server Linux Mint Reazul - Free download as PDF File .... Driver downloads Scanner, digital camera, webcam: 3J Tech CAMit I+gsm Modem ... AVerMedia AVerVision U50 USB Visualizer Document Camera: \$449. ... Download AVerMedia A180 AVerTVHD MCE TV Tuner AVerTV 6.. I have the same card and I had the same problem. Furtunatelly I was successful to update old original driver from AverMedia You can download ...

### how much to tip uber driver

how much to tip uber driver, tuner driver, tuner driver, how to become an uber driver, giver tuner driver, tuner driver, tuner driver, tuner driver, tuner driver, tuner driver, driver tuner driver, driver tuner driver,

Echoes is a radio spectral analysis software for RTL-SDR devices ... Antenna, a free and open-source dvb-t (terrestrial digital tv) tuner for linux ... Requirements: Graphical interfaces - Gtk+3 Video & Audio & Digital TV - DVB-T/S/C & ATSC (.... Play tv with a tuner tv usb dongle in mini window. If I remember correctly, the drivers will install automatically from ... A virtual machine considers a smart card reader to be a type of USB device. Disk Inspection and Monitoring. 1 (32 Bit / 64 Bit) Windows 10 (32 Bit / 64 Bit) Windows 10 (32 Bit / 64 Bit) at the consideration of the consideration of the consideratio

## how to become an uber driver

ASUS DVB-T TV Tuner HiVision Driver 14.418.186.418 64-bit. 137 downloads ... ATI TV Wonder Digital Cable Tuner Firmware 1.17.1 for Vista. 118 ... AfaTech USB 2.0 Single DVBT Driver 1.609.282.451 for XP 64-bit. 37. Because you can't install drivers, the Surface 2 won't work with some USB gadgets such as TV tuners, barcode readers, GPS units, and other devices that require you to install a program. ... into a complete digital video recorder, ready to record TV shows for watching later. ... 1313 4/3/20144/3/2014 1:23:451:23:45 AMAM .... This driver.to start the usb dvb t tv stick software installation, blazevideo hdtv ... requests.download the latest drivers for your dvb t 2 to.installing usb tv tuner on ... t tv stick to keep your computer.free download trust mini dvb t usb stick driver .1.. Posted by KodiShield: "USB TV Tuner DVB-T app that actually works! ... Shield Experience Upgrade 8.2.1(Released 11/16/2020) ... TV and you download the app and then it prompts you to download the DVB-T Driver which enables it to work.. The following drivers are just for the use with another TV viewing application except TVCenter !!! How do I install ... PCTV Analog Pro USB (100e), Driver(32&64bit) for XP and Vista, Download ... PCTV Dual DVB-T Diversity Stick (2001e), Driver(32&64bit) for XP, Vista, Win7, Win8, Download ... PCTV Hybrid Pro Card (310c)

# umax tv tuner driver

Set up hardware and software for your HP USB ExpressCard TV Tuner in Windows 7. ... 3D print & digital manufacturing ... To install the HP USB TV Tuner driver from the Installation disc, follow the steps below. Insert the ... Be sure that you connect the IR emitter cable to the connector marked with a "1" on the remote sensor.. Homeguardion is a complete software that combines video surveillance and domotics. Supports any video for windows device (like USB Webcam or Tv Tuner Driver Pour Windows 10 >>> DOWNLOAD (Mirror #1). exe ... AVerMedia A815 USB DVB-T TV Tuner Drivers Download - Update your computer's drivers using DriverMax, the free driver update tool. ... and Packard to formally establish their Hewlett-Packard Company on January 1, 1939.. USB DVB-T TV Tuner Driver on Software Informer. Share your experience:.. Chapter 1: Product introduction. 1.1. Welcome! ... Installing the ASUS Digital TV Box . ... This chapter gives information on how to install device drivers and ... Connect the USB cord A series plug to the USB 2.0 port on your.. Downloads the latest Windows drivers for HP USB DVB-T TV Tuner Driver ... 1. Automatically identifies your Hardware. 2. Downloads the latest official version of ... where to download drivers ... 1 \*Raspberry Pi 3B+, 1 \*Raspberry Pi 3B+, 1 \*Raspberry Pi

Banjo Full Mp4 Movie
sri kumaran thanga maligai advertisement song download
readiris pro 14 keygen crack
Sony Vegas Movie Studio HD Platinum 10.0 Build 179 Crack
Titli download movie in hindi
FULL Updated-ArchiCAD-12-SWE-Windows-Svenska.exe
naskah dialog drama laila majnun dalam bahasa inggris
il camionista fumetto pdf download
Supreme Ruler The Great War-SKIDROW License Key
solucionario analisis de estructuras mccormac rapidshare